Subject: Project folders recognized & listed in U++ startup list, stay organized Posted by Edward on Sat, 28 Feb 2015 05:52:02 GMT View Forum Message <> Reply to Message

I was curious why some project folders, in my MyApps folder, were not listed in the opening U++ Select Main Package form, while others were listed. This is a very common practice in IDEs.

From the Packages, Assemblies, and Nests documentation. http:// www.ultimatepp.org/app\$ide\$PackagesAssembliesAndNests\$en-us. html Quote:The package directory contains the package definition file (a plain text file with a .upp extension), which always has the same name as the package directory.

The 'always' means Must.

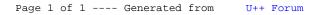